## Nazwa kwalifikacji: **Organizacja transportu oraz obsługa klientów i kontrahentów**

Oznaczenie kwalifikacji: **SPL.05**

Numer zadania: **01**

Kod arkusza: **SPL.05-01-23.01-SG**

Wersja arkusza: **SG**

**Uwaga! Dopuszcza się inne zapisy merytorycznie poprawne**

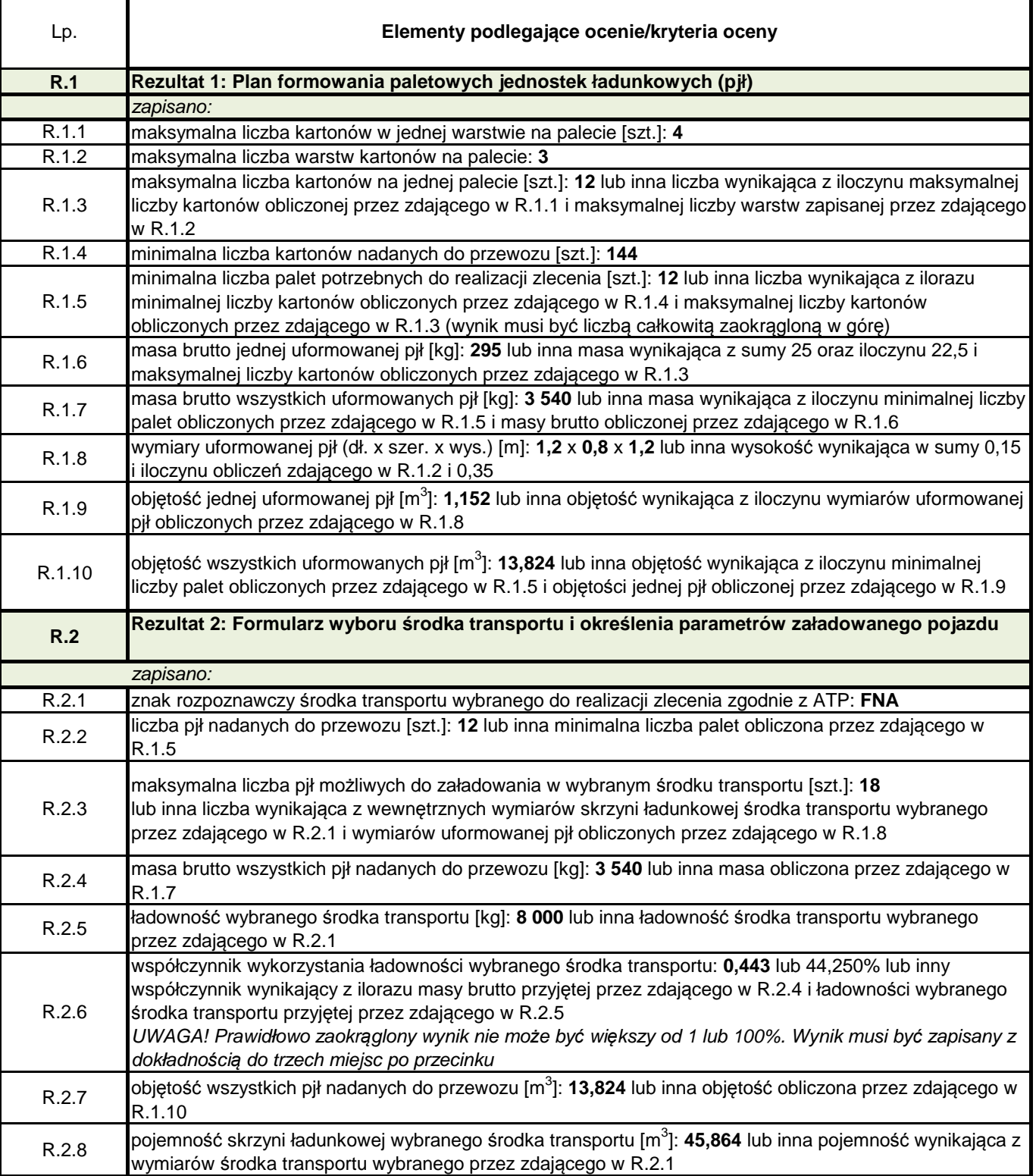

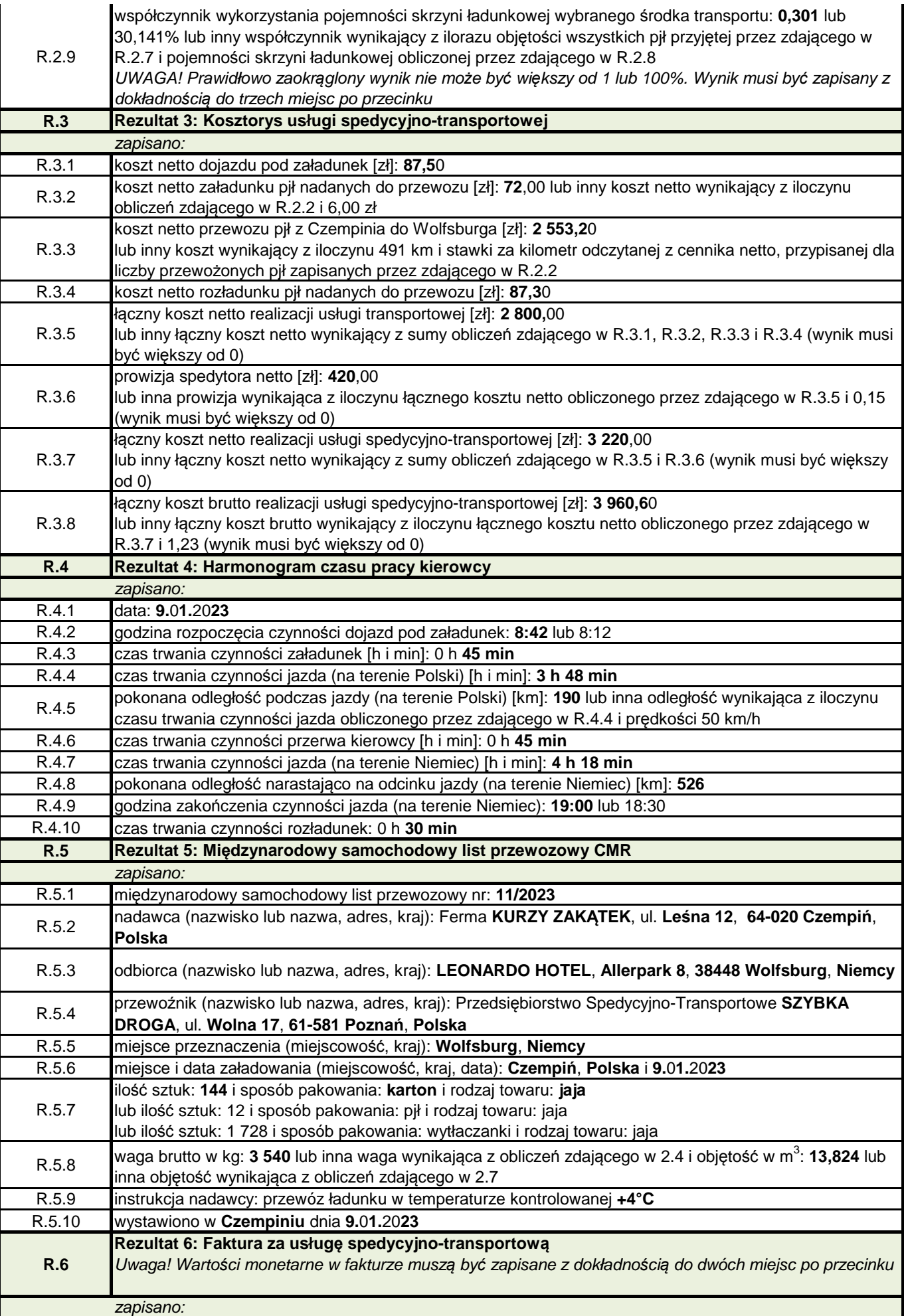

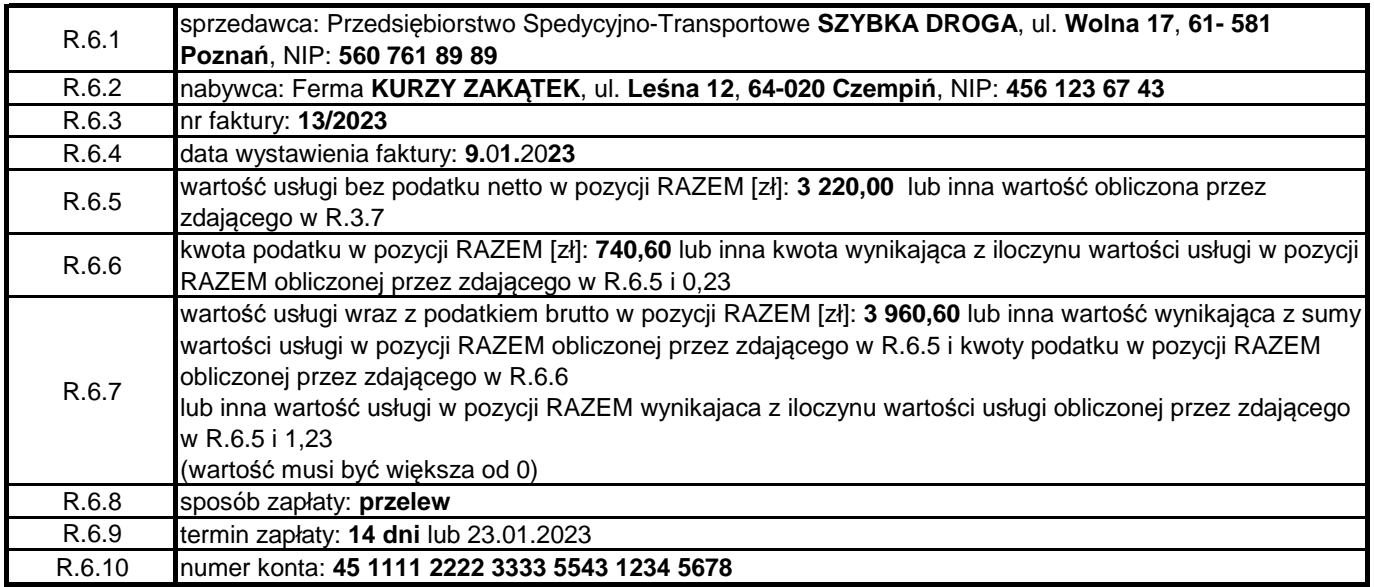